# RIP

REST in Peace

3 Feb 2024

Tanguy Herrmann Senior Software Engineer, Tuxago $\blacktriangleright$ 

#### Genesis

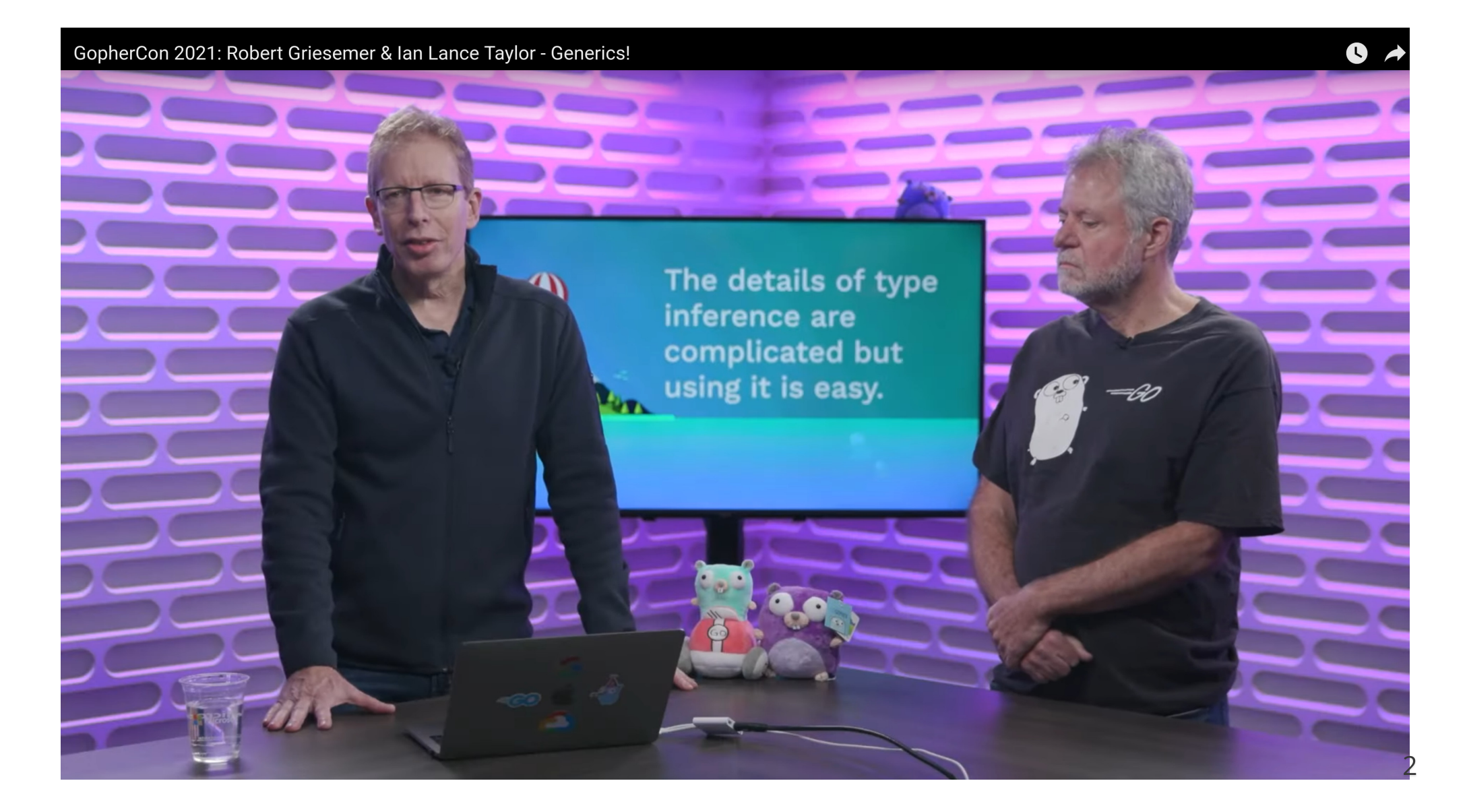

Ian's advice for generics in Go

0:00 / 0:13

#### CrowdStrike's Generics Challenge

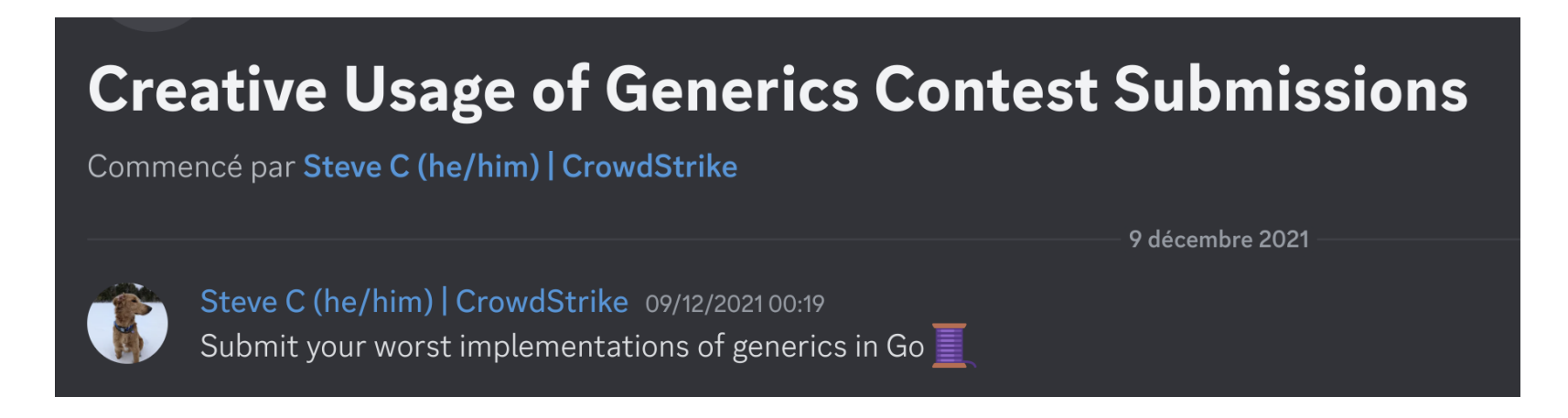

 $O$ riginal Post(https://discord.com/channels/755435423177638059/918280718013054986/918280720005337158) 4

#### Generics Challenge: Async/Await

Tanguy 09/12/2021 02:21 I'm on a roll. Kill 2 birds with 1 stone: wreck Go concurrency model AND abuse generics to do that: https://gotipplay.golang.org/p/dZUeHixD7Ua

The infamous async/await nobody wanted in Go (modifié)

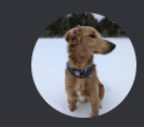

Steve C (he/him) | CrowdStrike 09/12/202102:26 What have you done...

Original Post<sub>(https://discord.com/channels/755435423177638059/918280718013054986/918311335144587304)</sub> [go.dev/play](https://gotipplay.golang.org/p/dZUeHixD7Ua) link(https://gotipplay.golang.org/p/dZUeHixD7Ua) 5

#### Generics Challenge: Try/Catch

terrabitz 09/12/2021 17:23  $\bf \Phi$ I present to you all, Golang try/catch blocks: https://gotipplay.golang.org/p/FGOD0V1LuqZ  $\bullet$  3 61

Original Post<sub>(https://discord.com/channels/755435423177638059/918280718013054986/918538237306339348)</sub> [go.dev/play](https://gotipplay.golang.org/p/FGOD0V1LuqZ) link<sub>(https://gotipplay.golang.org/p/FGOD0V1LuqZ)</sub> 6

# Generics Challenge: success

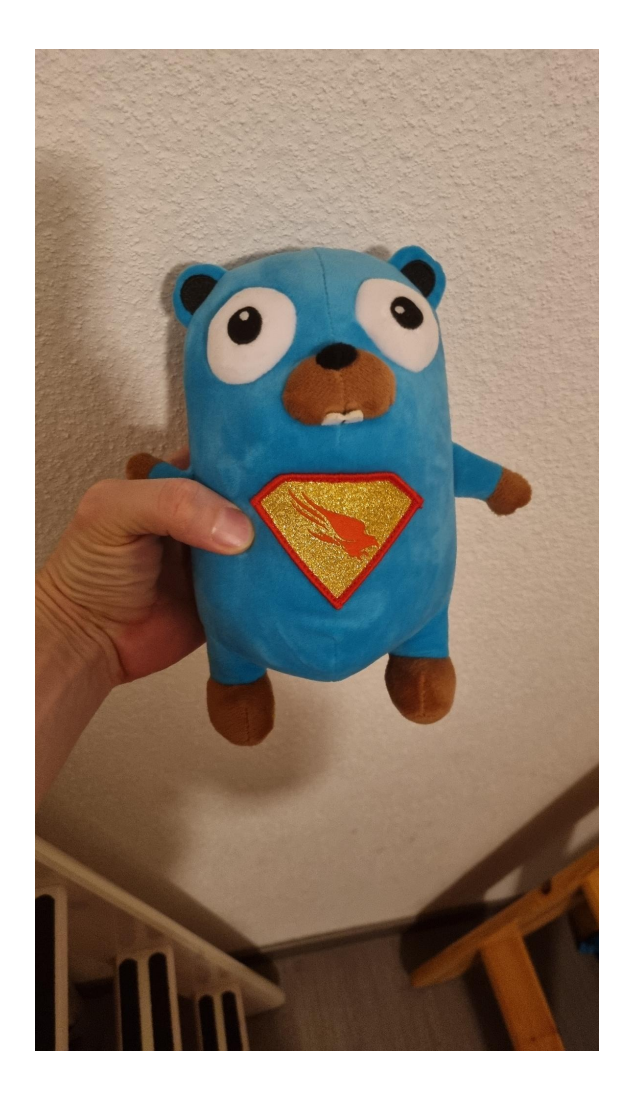

#### Generics Challenge: all the submissions

Original Post<sub>(https://discord.com/channels/755435423177638059/775877786698776576/918957768533245952)</sub>

Element Extraction [\(@Tanguy\)](https://gotipplay.golang.org/p/rtSs9zdtQnI)(https://gotipplay.golang.org/p/rtSs9zdtQnl) New() (@Tanguy)(https://gotipplay.golang.org/p/3UoOMsQZMIW) ProMess, Async, Await (@Tanguy)(https://gotipplay.golang.org/p/dZUeHixD7Ua) Print (@Tanguy)(https://gotipplay.golang.org/p/1T5Yn1MFZL6) Try, Catch, Finally (@terrabitz )(https://gotipplay.golang.org/p/87QFmuQ-OVA) Monads (@danicat)(https://gotipplay.golang.org/p/IQBorcFUTW5) Fluent Method Chains (@danicat)(https://gotipplay.golang.org/p/8rqkQPt0CJS) Perl (@Andy Walker - (he/him))(https://go.dev/play/p/YidoeekdtIo?v=gotip) AJAX (@Ben Woodward | [CrowdStrike](https://gotipplay.golang.org/p/Xryrf6yR9bE) )(https://gotipplay.golang.org/p/Xryrf6yR9bE) HTTP [Request/Response](https://go.dev/play/p/SV-aeh51526?v=gotip) (@Tanguy)(https://go.dev/play/p/SV-aeh51526?v=gotip) 8 8

#### About me

- Tanguy
- from France
- 17 years in IT
- CEO of HTMX

#### About me

#### About me

- freelancer specialized in Go since 2015
- mostly classic RESTful API backends
- some blockchain
- containers in CI/CD as code [@dagger\\_io](https://dagger.io/)(https://dagger.io)
- interested in pushing Go in more areas: GUI, video games, AI, embedded, ...  $\bullet$

#### What is this?

```
var t T
err := json.NewDecoder(r.Body).Decode(&t)
i
f
e
r
r !=
n
i
l
{
    http.Error(w, err.Error(), http.StatusBadRequest)
    return
}<br>err = validate(t)
i
f
e
r
r !=
n
i
l
{
    http.Error(w, err.Error(), http.StatusBadRequest)
    return
}<br>resp, err := backendCall(r.Context(), t)
i
f
e
r
r !=
n
i
l
{
    http.Error(w, err.Error(), http.StatusInternalServerError)
    return
}<br>err = json.NewEncoder(w).Encode(resp)
i
f
e
r
r !=
n
i
l
{
    http.Error(w, err.Error(), http.StatusInternalServerError)
    return
}
```
#### What's the point?

```
var t T
err := json.NewDecoder(r.Body).Decode(&t)
i
f
e
r
r !=
n
i
l
{
    http.Error(w, err.Error(), http.StatusBadRequest)
    return
}<br>err = validate(t)
i
f
e
r
r !=
n
i
l
{
    http.Error(w, err.Error(), http.StatusBadRequest)
    return
}<br>resp, err := backendCall(r.Context(), t)
i
f
e
r
r !=
n
i
l
{
    http.Error(w, err.Error(), http.StatusInternalServerError)
    return
}<br>err = json.NewEncoder(w).Encode(resp)
i
f
e
r
r !=
n
i
l
{
    http.Error(w, err.Error(), http.StatusInternalServerError)
    return
}
```
#### Let's add a new handler

```
var t T2
err := json.NewDecoder(r.Body).Decode(&t)
i
f
e
r
r !=
n
i
l
{
    http.Error(w, err.Error(), http.StatusBadRequest)
    return
}<br>err = validate2(t)
i
f
e
r
r !=
n
i
l
{
    http.Error(w, err.Error(), http.StatusBadRequest)
    return
}<br>resp, err := backendCall2(r.Context(), t)
i
f
e
r
r !=
n
i
l
{
    http.Error(w, err.Error(), http.StatusInternalServerError)
    return
}<br>err = json.NewEncoder(w).Encode(resp)
i
f
e
r
r !=
n
i
l
{
    http.Error(w, err.Error(), http.StatusInternalServerError)
    return
}
```
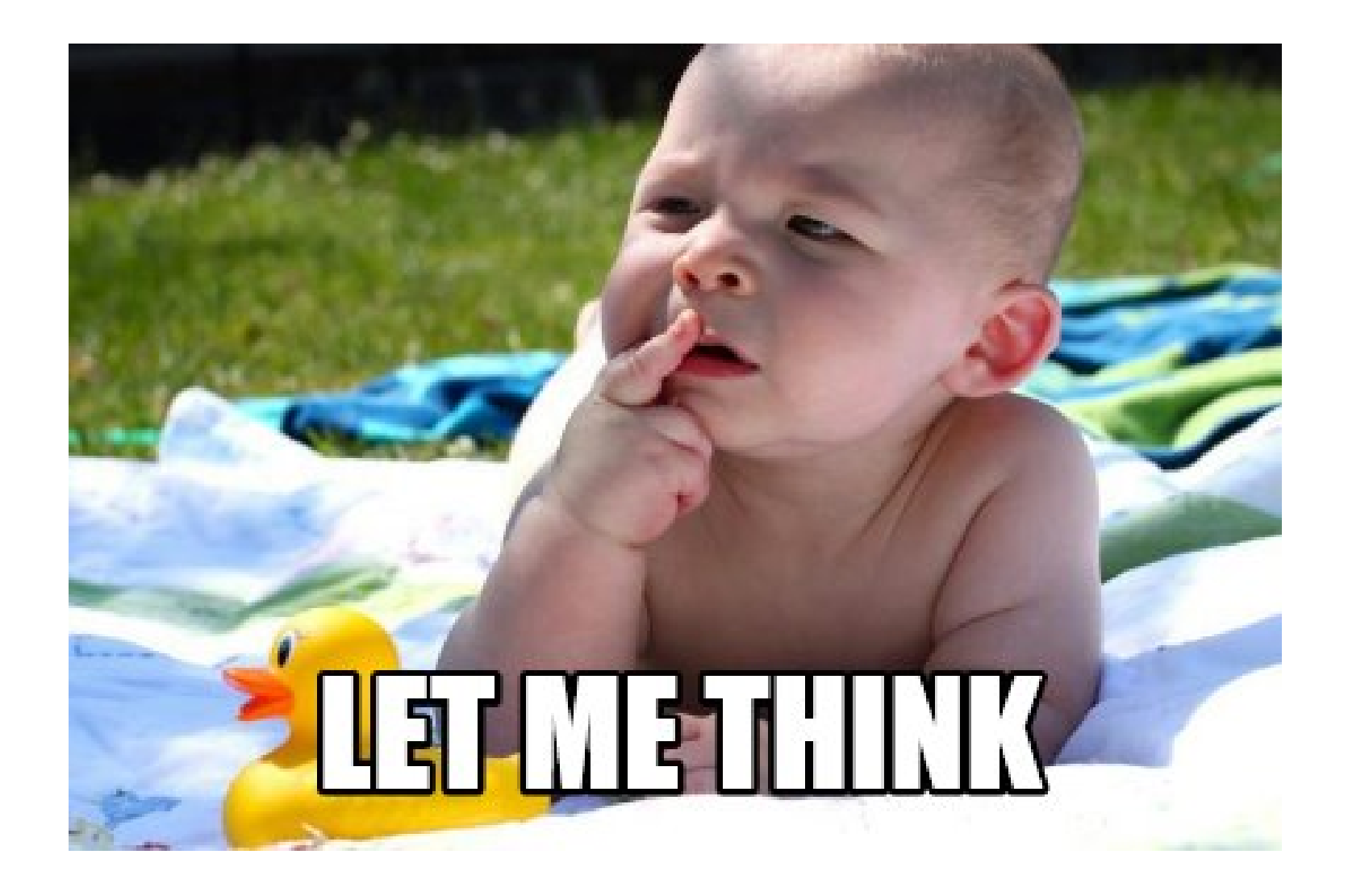

#### Let's add a new one

```
var t T2
err := json.NewDecoder(r.Body).Decode(&t)
if err != nil {
    http.Error(w, err.Error(), http.StatusBadRequest)
    return
}<br>err = validate2(t)
if err != nil {
    http.Error(w, err.Error(), http.StatusBadRequest)
    return
}<br>resp, err := backendCall2(r.Context(), t)
if err != nil {
    http.Error(w, err.Error(), http.StatusInternalServerError)
    return
}<br>err = json.NewEncoder(w).Encode(resp)
if err != nil {
    http.Error(w, err.Error(), http.StatusInternalServerError)
    return
}
```
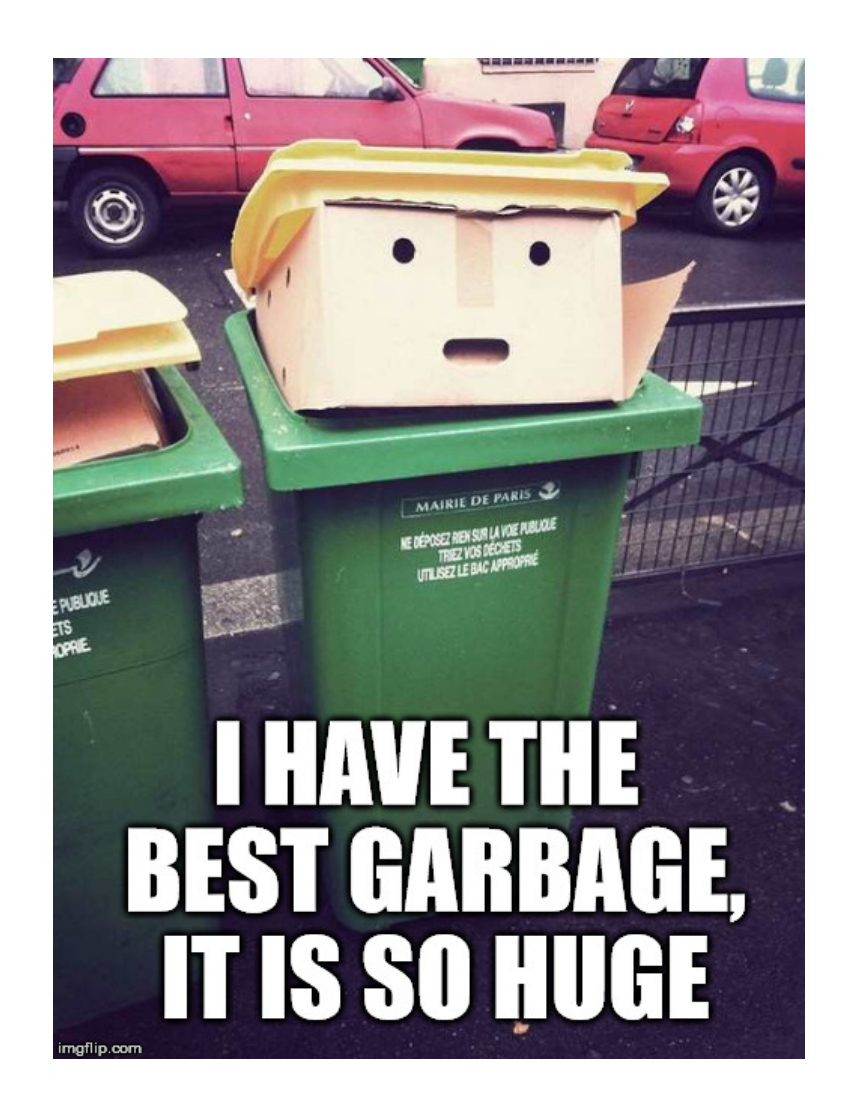

#### Solution: Abstract the handler

type BackendFunc func(ctx context.Context, anyIn interface{}) (anyOut interface{}, err error)

```
func Handle(method string, f BackendFunc) http.HandlerFunc {
   return func(w http.ResponseWriter, r *http.Request) {
       var in map[string]interface{}
       err := json.NewDecoder(r.Body).Decode(&in)
       if err != nil {
           http.Error(w, fmt.Errorf("json decode: %w", err).Error(), http.StatusBadRequest)
           return
       }
       out, err := f(r.Context(), in)if err != nil { // err handler behaviour?
           http.Error(w, fmt.Errorf("backend call: %w", err).Error(), http.StatusInternalServerError)
           return
       }
       err = json.NewEncoder(w).Encode(out)
       if err != nil \{http.Error(w, fmt.Errorf("json encode: %w", err).Error(), http.StatusInternalServerError)
           return
       }
   }
}
```
#### Abstract the handler: backend wrapper

```
func BackendWrapper(ctx context.Context, anyIn interface{}) (anyOut interface{}, err error) {
   mapIn, ok := anyIn.(map[string]interface{})
    if !ok {
        return Output{}, ErrBadArgument
        // And we need to catch this error in our handler to send a http.StatusBadRequest
    }
    in, err := inputFromMap(mapIn)
    if err != nil {
        return Output{}, ErrBadArgument
    }
   // Do the backend-y stuff
   out, err := realBackendCall(ctx, in)
   if err != nil {
        return Output{}, ErrInternalServer
    }
   return out, nil
}
```
#### Abstract the handler: input converter

}

```
func inputFromMap(mapIn map[string]interface{}) (Input, error) {
     ma, ok := mapIn["A"]
     i
f !o
k
{
          return Input{}, errors.New("inputFromMap: no A")
     }m
b
,
o
k :=
m
a
p
I
n
[
"
B
"
]
     i
f !o
k
{
          return Input{}, errors.New("inputFromMap: no B")
     }<br>fa, ok := ma.(float64)
     i
f !o
k
{
          r
e
t
u
r
n
I
n
p
u
t
{
}
,
f
m
t
.
E
r
r
o
r
f
(
"
i
n
p
u
t
F
r
o
m
M
a
p: A
i
s
n
o
t
a
n
i
n
t: %T
"
,
m
a
)
     }<br>// check the number range
     a := int(fa)
     b, ok := mb.(string)
     i
f !o
k
{
          r
e
t
u
r
n
I
n
p
u
t
{
}
,
f
m
t
.
E
r
r
o
r
f
(
"
i
n
p
u
t
F
r
o
m
M
a
p: B
i
s
n
o
t
a
n
i
n
t: %T
"
,
m
b
)
     }<br>return Input{
          A: a
,
          B: b
,
     }
,
n
i
l
```
#### Abstract the handler: real backend

```
func realBackendCall(ctx context.Context, in Input) (Output, error) {
    return Output{
         C: i
n
.
A
+
2
,
         D: in.B + "2",
    }
,
n
i
l
}
```
#### **Conclusion**

- lot of runtime/reflect boilerplate to get back to types
- potential reuse of the handler

# If only

#### Generics to the rescue

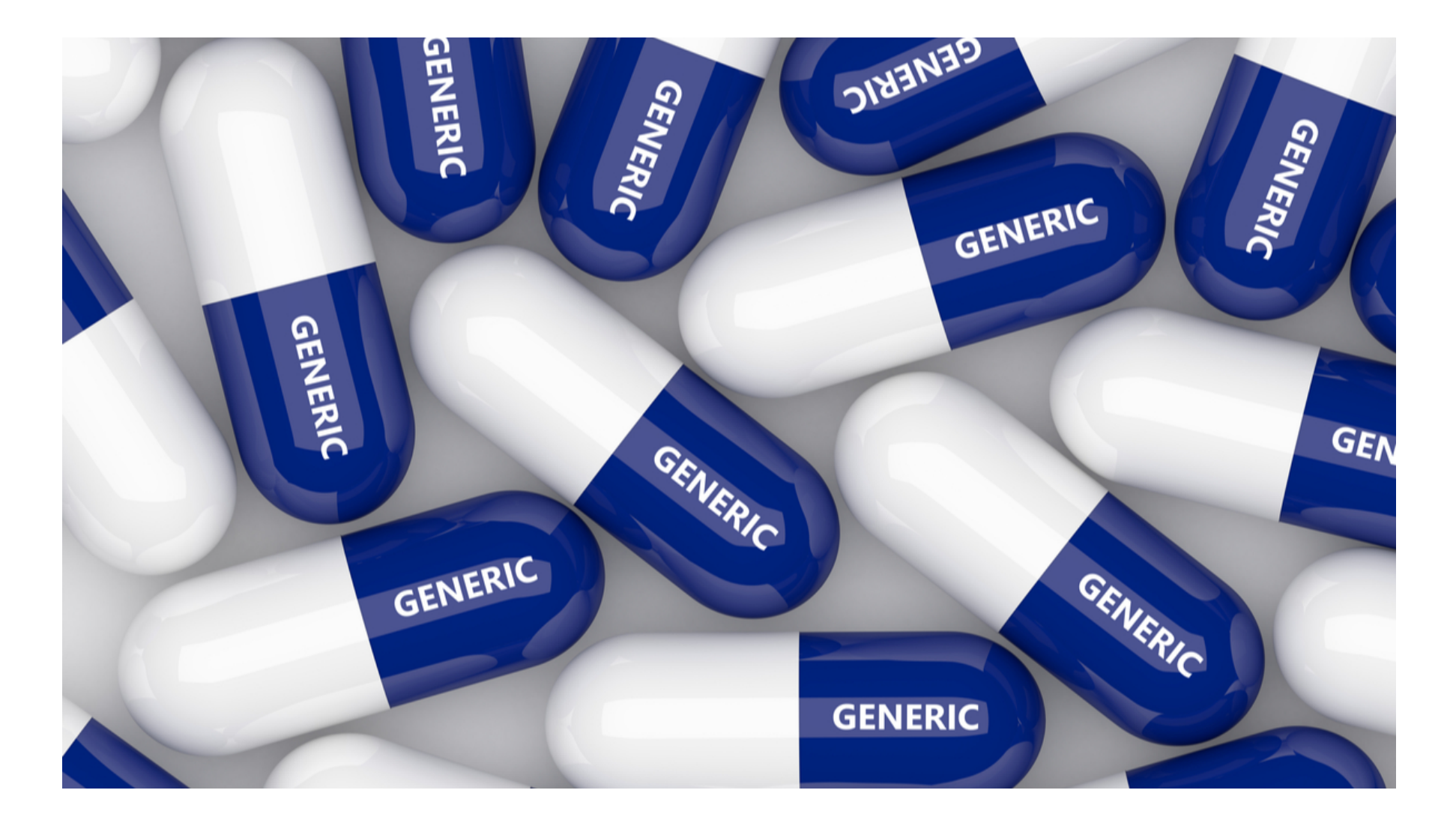

#### **Generics: Pros**

- better type safety
- better performance than interface{}/any (except for this use case)  $\bullet$ 
	- O Go check this article from Vicent Marti (https://planetscale.com/blog/generics-can-make-your-go-code-slower) (deprecated?)
- more readable code (math package, for example)
- $\bullet$  DRY

#### Without generics: math.Min

 $x := 1$  $y := 2$  $z := \text{math.Min}(x, y)$  $fmt.Println(z)$ 

#### Without generics: math.Min

 $x := 1$  $y := 2$  $z := \text{math.Min}(x, y)$ fmt.Println(z)

math.go:11:16: cannot use x (variable of type int) as float64 value in argument to math.Min math.go:11:19: cannot use y (variable of type int) as float64 value in argument to math.Min

#### Without generics: math.Min: Solution

```
x := 1y := 2z := math.Min(float64(x), float64(y))fmt.Println(z)
```
28

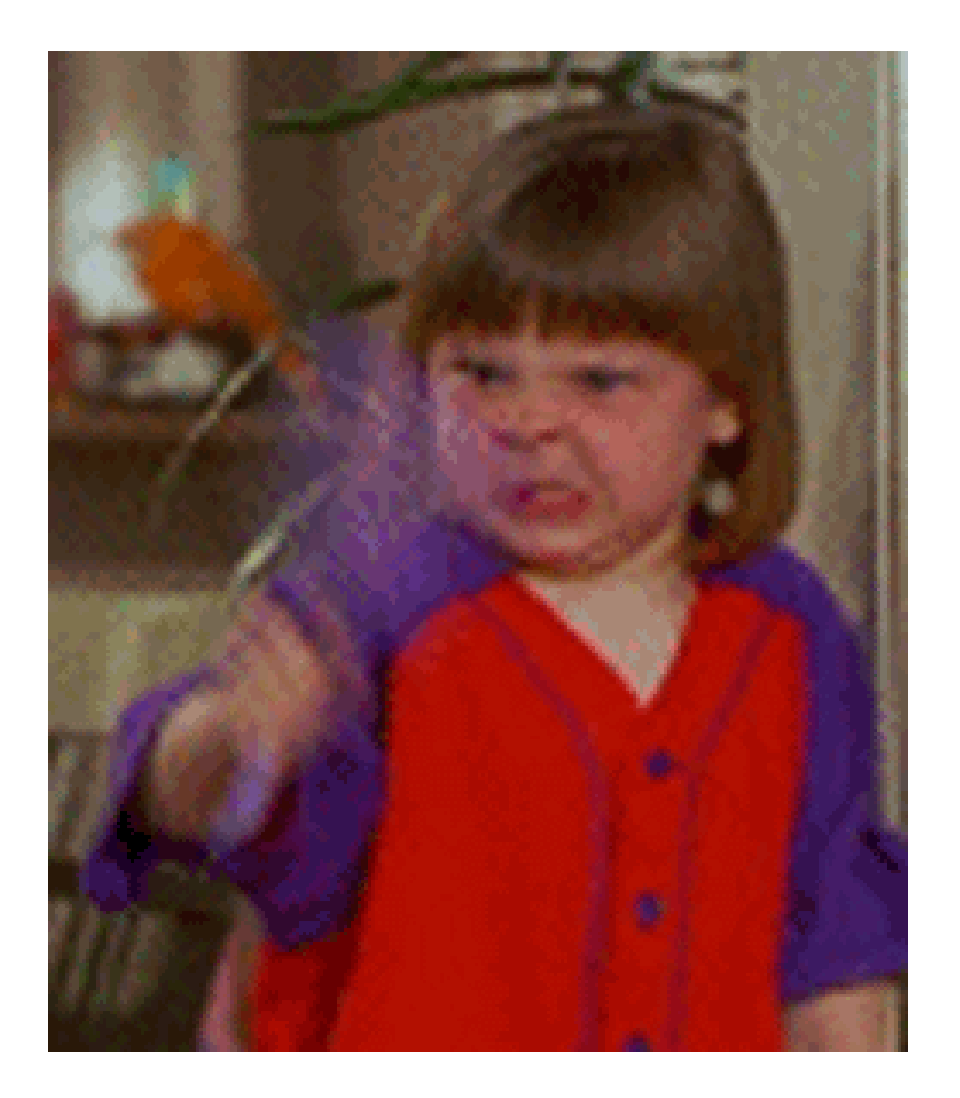

# With generics: min

func min[T cmp.Ordered]( $x$  T,  $y$  ...T) T

#### With generics: min

func min[T cmp.Ordered]( $x$  T,  $y$  ...T) T

func  $Min(x, y$  float64) float64 {

generics library code is less readable

#### With generics: min: user code

 $x := 1$  $y := 2$  $z := min(x, y)$  $fmt.Println(z)$ 

This just works

RIP

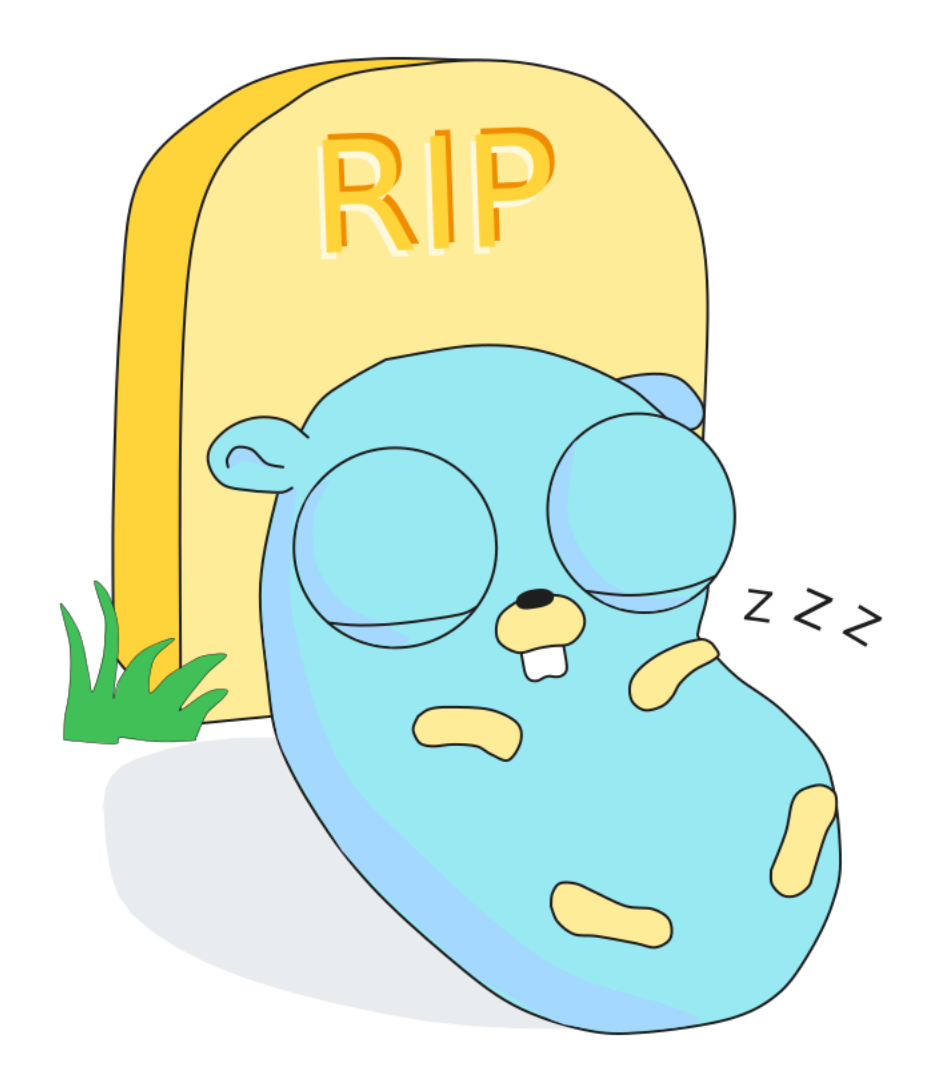

#### RIP: User code

```
func Uppercase(ctx context.Context, name string) (string, error) {
     return strings.ToUpper(name), nil
}
```
http.HandleFunc("/uppercase", rip.Handle(http.MethodPost, Uppercase, opts))

#### RIP: Library code

// InputOutputFunc is a function that takes a ctx and an input, and it can return an output or an err. type InputOutputFunc[

Input, Output any,

```
] func(ctx context.Context, input Input) (output Output, err error)
```
// Handle is a generic HTTP handler that maps an HTTP method to a InputOutputFunc f. func Handle[ Input, Output any,

#### ](

```
method string, f InputOutputFunc[Input, Output],
options *RouteOptions,
```

```
) http.HandlerFunc {
```
# WE NEED TO GO

#### REST in Peace

A key concept of REST services is the notion of resource

- accessible via a URI
- action on the resource URI via HTTP methods (POST, PUT, GET, DELETE, ...)
- current state sent back via HTTP response  $37$

#### User code: Entity handler

```
up := memuser.NewUserProvider(logger)
```

```
http.HandleFunc(rip.HandleEntities("/users/", up, ro))
```

```
// EntityProvider provides identifiable resources.
type EntityProvider[Ent Entity] interface {
    EntityCreater[Ent]
    EntityGetter[Ent]
    EntityUpdater[Ent]
    EntityDeleter[Ent]
    EntityLister[Ent]
}
```
## Lib code

```
// HandleEntities associates an urlPath with an entity provider, and handles all HTTP requests in a REST
//
// POST /entities/ : creates the entity
// GET /entities/:id : get the entity
// PUT /entities/:id : updates the entity (needs to pass the full entity data)
// DELETE /entities/:id : deletes the entity
// GET /entities/ : lists the entities
//
// It also handles fields
//
// GET /entities/:id/name : get only the name field of the entity
// PUT /entities/:id/name : updates only the name entity field
func HandleEntities[
   Ent Entity,
   EP EntityProvider[Ent],
](
   urlPath string,
   ep EP,
   options *RouteOptions,
) (path string, handler http.HandlerFunc) {
```
## What you get

- creation of CRUD HTTP endpoints
- content negociation for many encodings (json, xml, protobuf, msgpack, HTML, HTML Forms, …)
- automated resource web pages that can edit the resource
- harmonious way of handling common scenarios (unknown resource: return a 404, etc) $_{40}$  $\bullet$

#### Encoding: JSON

```
package json
import (
    "encoding/json"
    "github.com/dolanor/rip/encoding"
)
var Codec = encoding.WrapCodec(json.NewEncoder, json.NewDecoder, MimeTypes...)
var MimeTypes = []string{
    "application/json",
}
```
#### Quote

RIP is to HTTP what an ORM is to SQL

42

- me, probably

#### Demo

github.com/dolanor/rip(https://github.com/dolanor/rip)

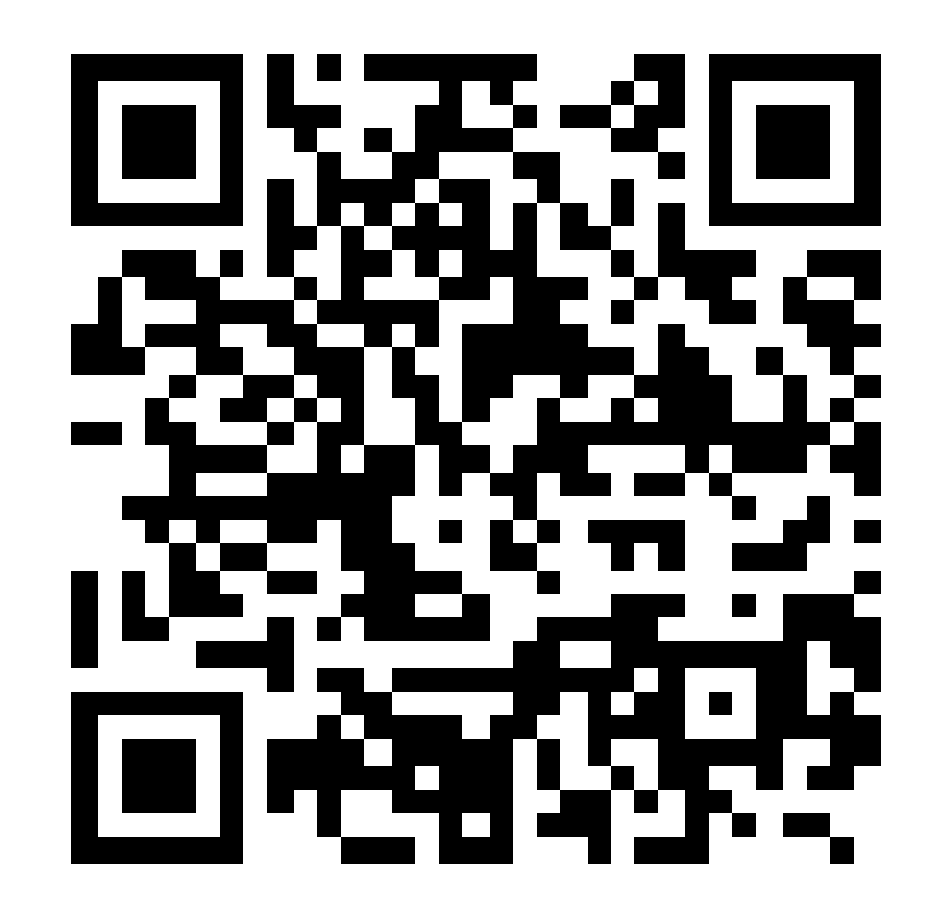

#### Demo

# **User Code**

#### Route Option

```
ro := rip.NewRouteOptions().
    WithCodecs(
        json.Codec,
        x
m
l
.
C
o
d
e
c
,
        html.Codec,
        html.FormCodec,
    )
.
    WithMiddlewares(loggerMW(logWriter))
```
#### User Code: Entity

```
type User struct {
    I
D
                  int        `json:"id" xml:"id"`
    BirthDate  time.Time `json:"birth_date" xml:"birth_date"`
    Name
                  string `json:"name" xml:"name"`
    EmailAddress string ``json:"email_address" xml:"email_address"`
}<br>func (u User) IDString() string {
    return strconv.Itoa(u.ID)
}<br>func (u *User) IDFromString(s string) error {
    n, err := strconv.Atoi(s)
    i
f
e
r
r !=
n
i
l
{
        return err
    }u
.
I
D
=
n
    return nil
}
```
#### User Code: Entity Provider

```
type UserProvider struct {
    m
e
m
             map[int]*User
    logger *log.Logger
\}}<br>fl
```

```
unc (up *UserProvider) Update(ctx context.Context, u *User) error {
    up.logger.Printf("UpdateUser: %+v", u.IDString())
    _
,
o
k :=
u
p
.
m
e
m
[
u
.
I
D
]
    i
f !o
k
{
         return rip.ErrNotFound
    }<br>up.mem[u.ID] = u
    return nil
}
```
#### Future

- per-route options (encoding, middleware)
- access/update fields independantly (GET/POST/PUT/DELETE /users/1/name)
- nested resources (eg, /users/1/posts/1 also points to /posts/1)
- pagination  $\bullet$
- OpenAPI autogeneration
- more HATEOAS (Hypermedia As The Engine Of Application State)

#### $\circ$  links

- API auto documentation/explorability
- o support for JSON-LD
- $\frac{1}{49}$  improve the API

#### **Future**

- <del>protobuf encoding</del>
- use of  $\log$ /s $\log$  logger interface
- better error handling  $\bullet$ 
	- <del>better error type</del>
	- nice standard way to return errors to user
- customization of HTML template
- authorization of HTML pages
- generation of GUI apps based on your Al  $P1$  50

#### **Call to action**

- $\bullet$  feedback
- · discussion
- contribution

github.com/dolanor/rip(https://github.com/dolanor/rip)

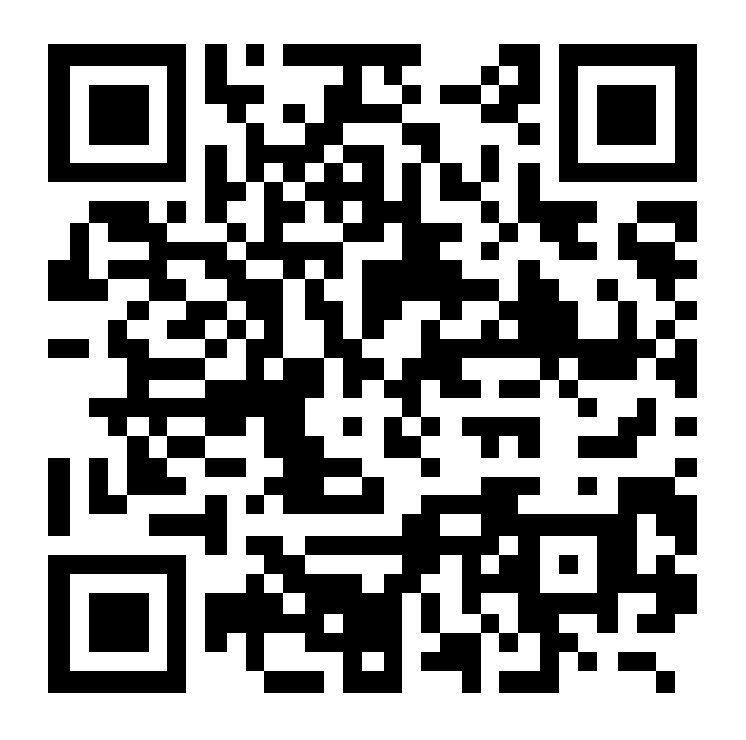

## **Thanks**

- The Go Team
- Go SXB Go Meetup (Strasbourg)
- Thierry Pfeiffer for the logo
- You for watching that talk
- FOSDEM and the Go devroom organizers
- HTMX

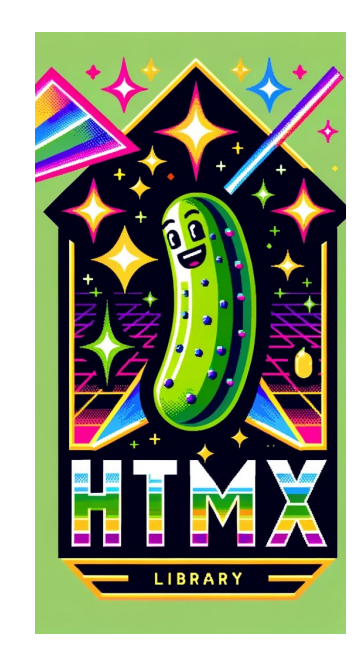

Thank you

REST in Peace

3 Feb 2024

Tags: web, REST, RESTful, golang, Go, generics (#ZgotmplZ)

Tanguy Herrmann Senior Software Engineer, Tuxago $\blacktriangleright$ <https://hachyderm.io/@dolanor>(https://hachyderm.io/@dolanor)

<https://github.com/dolanor/rip>(https://github.com/dolanor/rip)